# **Adjust Screen Resolution Ubuntu**

Getting the books adjust screen resolution ubuntu now is not type of inspiring means. You could not deserted going afterward books accretion or library or borrowing from your associates to entry them. This is an categorica

It will not waste your time, believe me, the e-book will certainly ventilate you other thing to read. Just invest tiny time to gain access to this on-line notice adjust screen resolution ubuntu as with ease as evaluation t

**How to set a Custom Screen Resolution in Linux How to Set a Custom Resolution in Ubuntu Linux (fix missing resolutions) Linux: Adjust Screen Resolution In Command Line** How to fix low screen resolution and create custom resolution permanently on Ubuntu | Linux.

Elik missing resolution in display Linux Ubuntu I permanently on Ubuntu | Fix missing resolution in display Linux Ubuntu Screen Resolution Change Permanent Change your Display Resolution in Ubuntu (and other Linux distros) How to Set A Custom Screen Resolution in Ubuntu Desktop<del>How to Increase Ubuntu Screen Resolution Size on VirtualBox?</del> Why Linus Torvalds doesn't use Ubuntu or Debian<del>Best Monitor for a MacBook? (Laptop Monitor Buying Guide 2021/22)</del> How to fix display resolution problem windows 10 Easy Method 2021 *Making a Digital Dashboard! (w/ Google C* Windows Management

How to Fix Blurry Desktop Background Pictures on Windows 8 Ubuntu could change the way OS' are created in future Canonical has built this open-source operating system for years, and to some extent, it is on-par to the performance seen in other operating ...

Screen Tearing Test*Make Your Mac's Touch Bar EXTRA Worth It (Tips \u0026 Apps)*

Budget Storage Server 2021! | 80TB NASHow to Change Screen Resolution on Ubuntu How To Make Ubuntu How To Make Ubuntu Full Screen in VirtualBox ? Linux Monitor Resolution in Linux (Command Line) Easy way to add custom scre Server 20.04 Method 2 How to set Linux Display Resolution- How to fix unsupported screen resolution in Linux **Ubuntu 17.04 - Change Screen Resolution** Adjust Screen Resolution Ubuntu Users of both PC and Mac can adjust a screen's zoom and resolution. These two could be confused if you see enlarged text or icons. If your computer screen is stuck on zoom, keep reading for more tips ...

How to Change the Resolution of a Logitech Quick Cam When I first purchased the PinePhone, it came with Ubuntu Touch pre-installed. The distribution was once an official Canonical-supported software project to bring the ease of Ubuntu to the ...

The best portable monitors you can buy for work, play, and everyday use Taking a page from the bezel-free screen, the keyboard spans from one ... Replacing the Fn keys are touch capacitive ones flush with the deck, a change Dell says will make it easier to swap ...

#### How to unzoom computer screen: on Windows 10, Mac

and then opt to change the resolution (above 800x600 in some examples)- you may find that the screen goes black. A quick fix for this is to immediately press the F8 key after the start up screen, and ...

# Fix PC that turns on but no display

At Microsoft's Build 2016 developer's conference, Microsoft and Canonical, Ubuntu's parent company, announced a partnership that will allow Ubuntu to run using native Windows libraries.

## Windows And Ubuntu: "Cygwin Can Suck It"

Blurry desktop wallpaper on a Windows 8 system may be an indication of a problem with the device's display settings. Desktop wallpaper can be detailed or visually impressive, so that if there are ...

Ubuntu: 101 Tips & Tricks gives users an overview of Ubuntu, from using the Dash and the Launcher to more advanced troubleshooting techniques. In this book, you'll learn how to: -Master the Dash and the Launcher. -Get the Center. -Employ System Monitor to tame your Ubuntu PC. -Use the Terminal command line to perform advanced and powerful tasks. -And many other tips.

Covering all the essential components of Unix/Linux, including process management, concurrent programming, timer and time service, file systems Programming, this textbook for systems programming in and network programming both theory and programming practice. The book contains many detailed working example programs with complete source code. It is also suitable for self-study by advanced programming an introductory programming course, this structures are used in practice, using programming exercises and programming projects on such topics as C structures, pointers, link lists and trees. This book provides a wide range of knowledge about computer systems of w needed background to pursue advanced studies inComputer Science/Engineering, such as operating systems, embedded systems, databasesystems, data mining, artificial intelligence, computer networks, network security, distribu

#### Ubuntu 12.04 and what it may mean ...

Open the "Stream format" tab and choose "Output Size." Select your desired resolution. The QuickCam software allows you to select up to eight megapixels for still images, and 960 by 720 for video.

#### Pining For A De-Googled Smartphone

The monitor's built-in kickstand contains the device's ports, and can adjust ... screen's bottom right corner (landscape). The Asus ZenScreen relies on an IPS panel with a 1,920 x 1,080 ...

This book will help its readers to know more about the basics of computer hardware and its peripheral devices, number system, operating system. This book also contains information about Windows 10 operating system and its explanation about Microsoft office application menu & tab complete description.

#### Dell's XPS 13 Plus Is a Risky Evolution of the Best Windows Laptop

Samsung has carved the way for the best 8K TVs, nowhere more so than with the Q800T 8K QLED – a 2020 screen that offers an ultra-high resolution ... t to say that won't change in the future ...

#### Best 8K TVs to buy in 2022

Dell Vostro 3558 is a Ubuntu laptop with a 15.60-inch display that has a resolution of 1366x768 pixels. It is powered by a Core i3 processor and it comes with 4GB of RAM. The Dell Vostro 3558 ...

Everything you need to know—and then some! It's the fastest-growing, coolest Linux distribution out there, and now you can join the excitement with this information-packed guide. Want to edit graphics? Create a spreadsheet nanagement for system administrators, it's what you need to succeed with Ubuntu. Master the fundamentals for desktop and networks Send e-mail, share files, edit text, and print, DNS, DHCP, and other servers Manage groups a on your computer without changing a thing using the bootable Ubuntu Desktop Live CD included with this book. If you decide to install it permanently, a simple, easy-to-use install it permanently, a simple, easy-to-use appl System Requirements: Please see the "About the CD-ROM Appendix" for details and complete system requirements. Note: CD-ROM/DVD and other supplementary materials are not included as part of eBook file.

Netbooks are the hot new thing in PCs -- small, inexpensive laptops designed for web browsing, email, and working with web-based programs. But chances are you don't know how to set it up and use it for everything from spre Missing Manual provides easy-to-follow instructions and lots of advice to help you: Learn the basics for using a Windows- or Linux-based netbook Connect speakers, printers, keyboards, or dial-up Write email, browse the Web Docs and Office for Netbooks Collaborate with others online via instant messaging Edit and share photos, play games, listen to music, and watch TV and movies online -- especially when using wireless networks -- and tips fo

Provides information on using the latest Ubuntu release, covering such topics as installation, customizing the GNOME panel, installing applications, using printers and scanners, connecting to the Internet, using multimedia

Inux: From Novice to Professional, Third Edition is the update to the best-selling first book introducing Ubuntu Linux. Adapted from Keir Thomas' best-selling "Beginning SUSE Linux: From Novice to Professional" (Apress, 20 growing interest in migrating away from windows to the increasingly mature Linux desktop platform, Beginning Ubuntu Linux serves as a guide to a rapid and transparent familiarization of those features most treasured by gen

#### Dell Vostro 3558

Talking about the storage, the laptop uses a 256GB SSD storage. There is a Bluetooth, Wi-Fi, Full HD Screen, USB Type C and more. The laptop has a 4 Cell battery that will give enough battery life to ...

### Acer Swift 3 (SF314-52G)

The star of the show is the 14.2-inch LTPS LCD touchscreen with its 2520 x 1680 pixel resolution ... change and had no issues with stability or performance. Honor also has its Multi-Screen ...

Honor MagicBook View 14 review

Besides the slightly chunky bottom lip, the surrounding bezels are thin so you can easily stack a couple of them together to make one giant screen ... with attempting 4k resolution, blurred ...

Bring yourself up to date on everything you need to know about Ubuntu Linux The Ubuntu Linux The Ubuntu Linux The Ubuntu Linux The Ubuntu Linux Bible covers all of the latest developments in version 8.10 and 8.04, includin materials are not included as part of eBook file.

The official "Ubuntu 11.04 Unity Desktop Guide" contains information on how to using Ubuntu in a desktop environment (Unity desktop).

Provides information on getting the most out of Ubuntu Linux, covering the installation, configuration, and customization of the operating system.

Copyright code : 59bcd59ac5541ae41c3900125c54d201

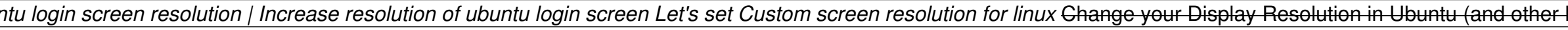